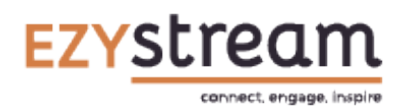

For customers with their own app published in the App/Play Store, we can easily customise your button names and even icons as required. Please fill in this form and we will make the relevant changes.

## Organisation:

## Channel ID:

Date:

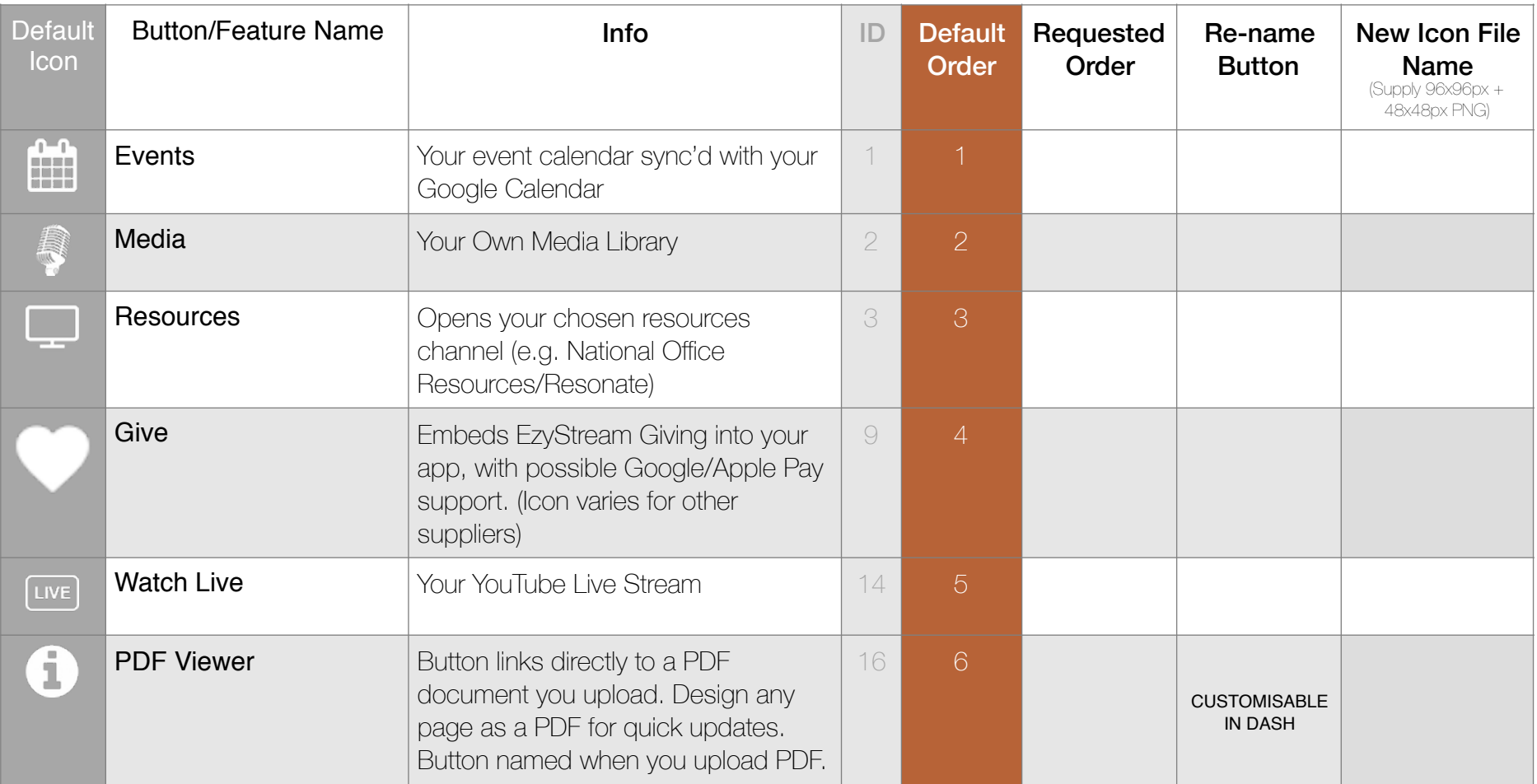

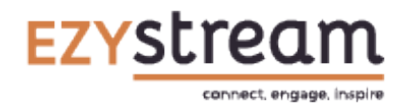

App Button Changes Request Form

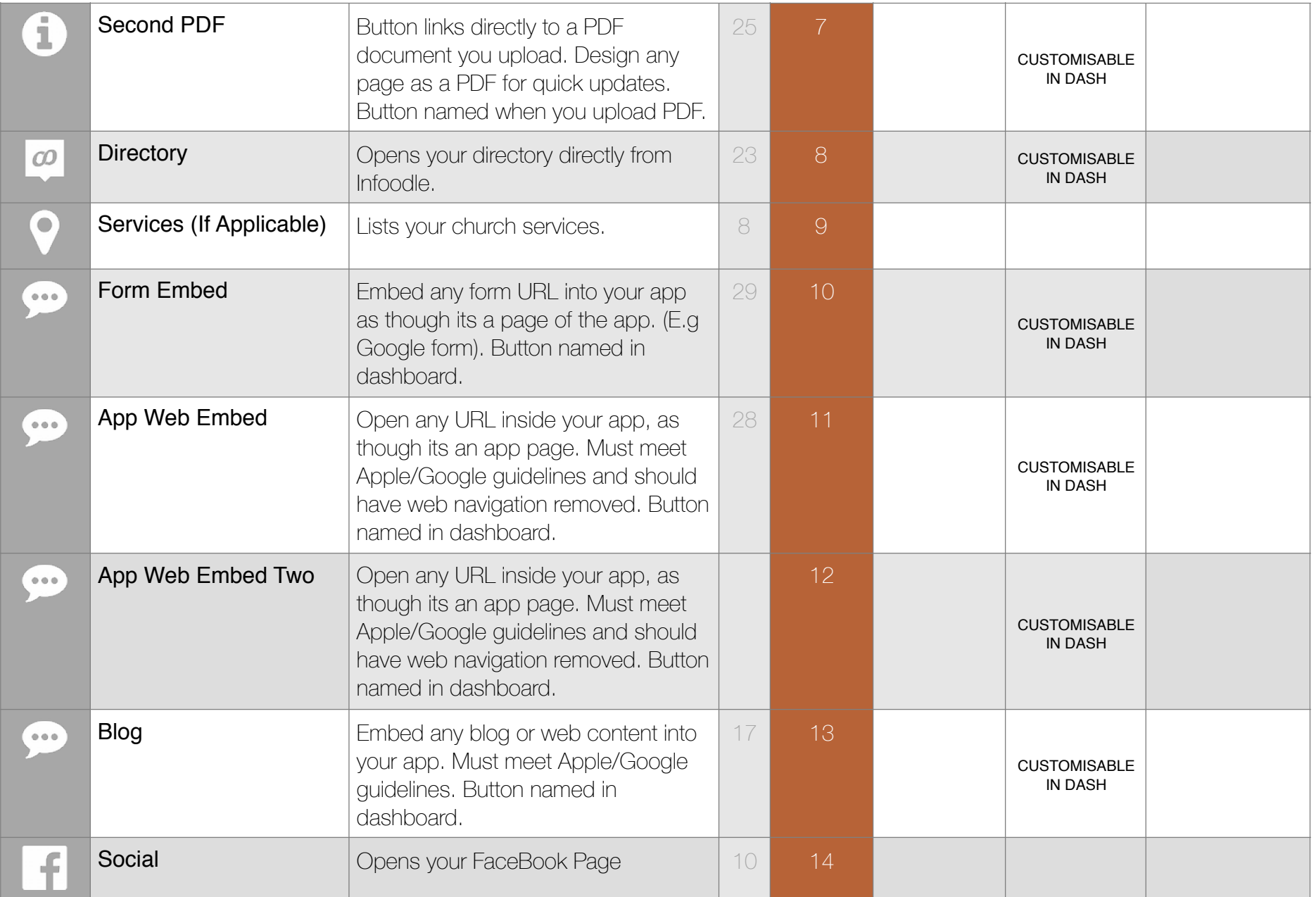

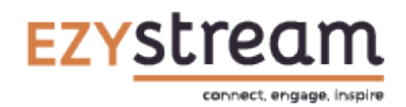

App Button Changes Request Form

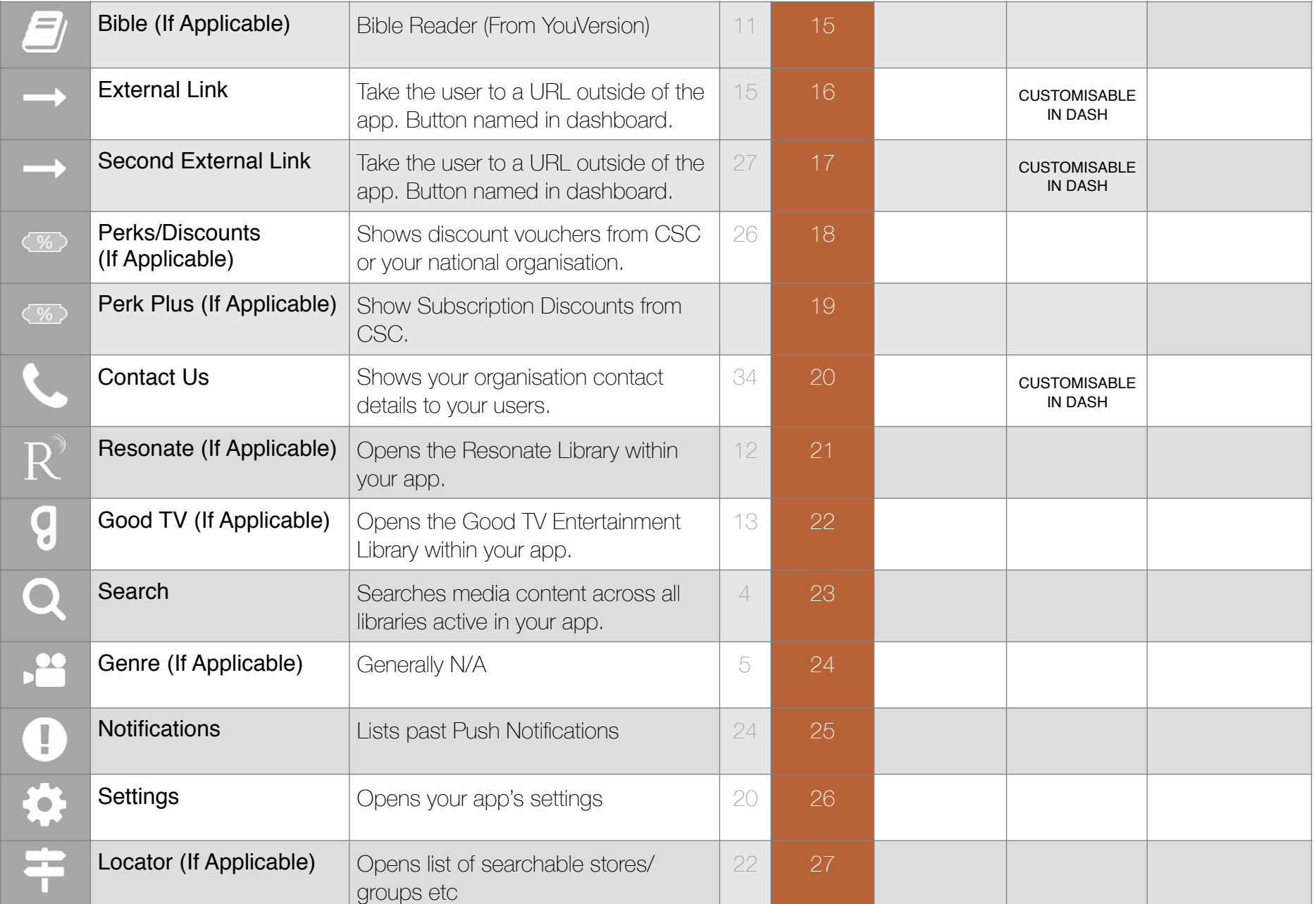

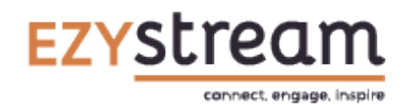

## Profile Menu (If Applicable)

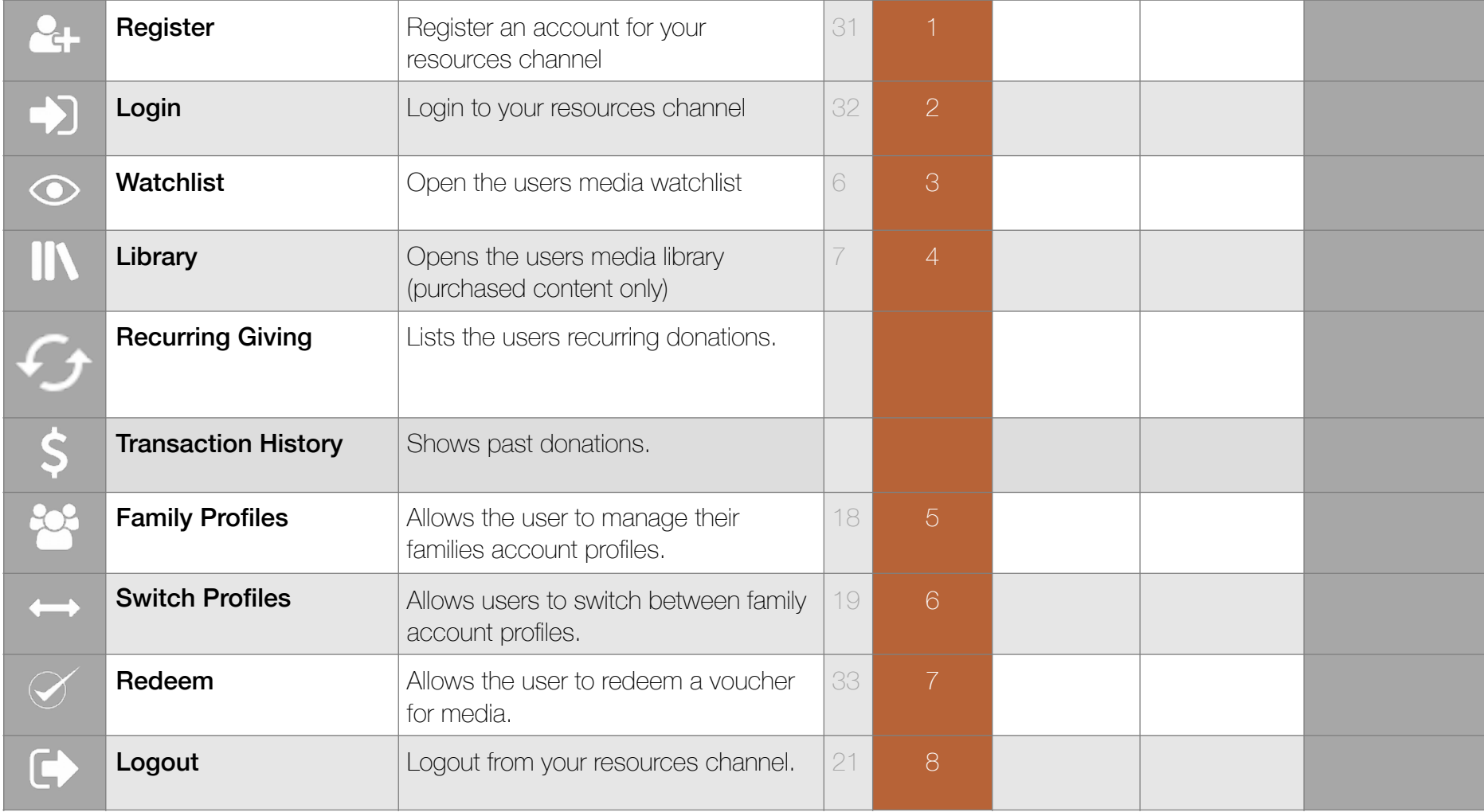